## SCOPRI IL MONDO DI GIOVANNI DA SAN GIOVANNI IN TRE SEMPLICI MOSSE

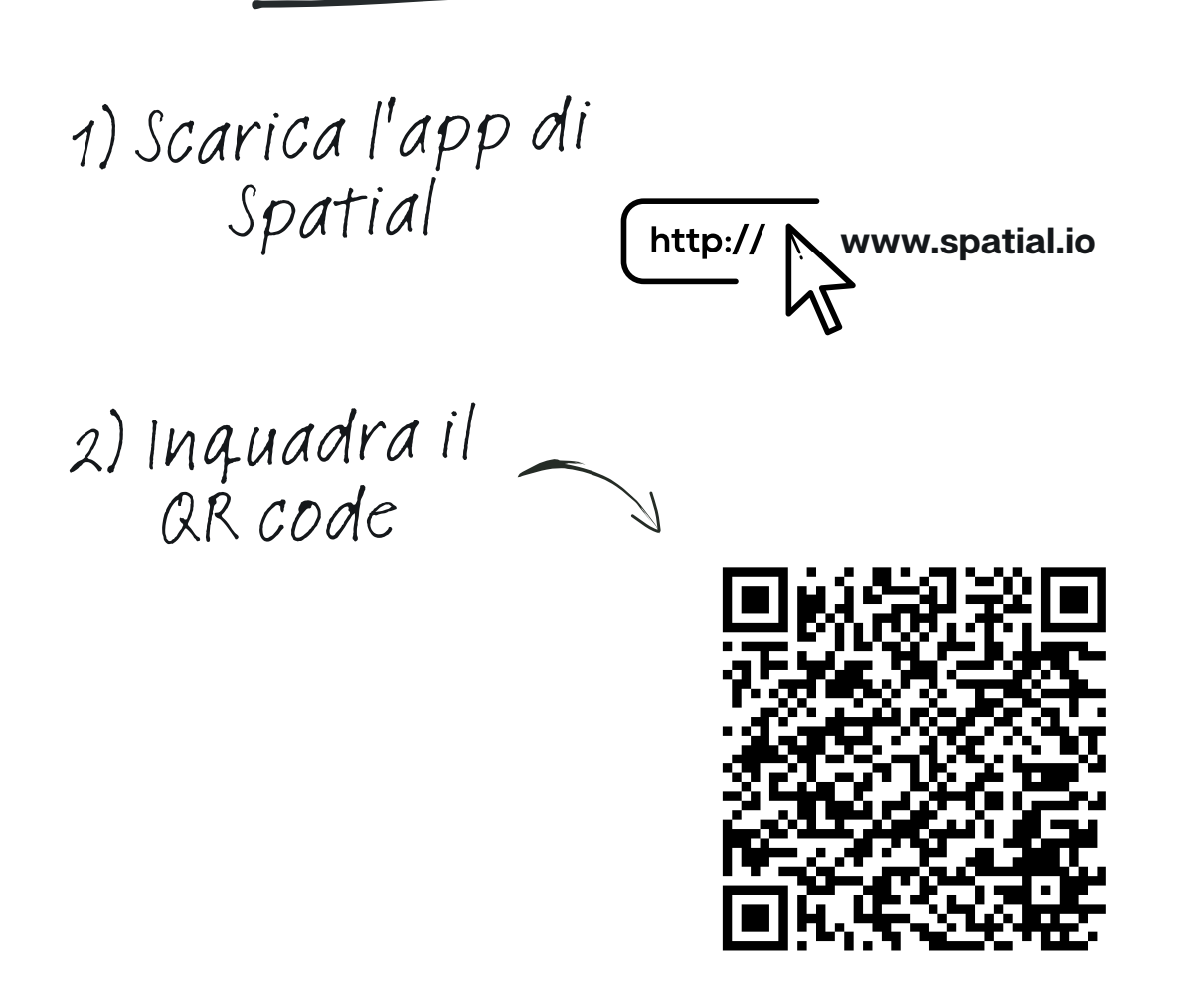

3) Accedi al Metaverso di Giovanni da San Giovanni, personalizza il tuo Avatar, esplora la vita <sup>e</sup> la mitologia dietro <sup>i</sup> suoi tondi

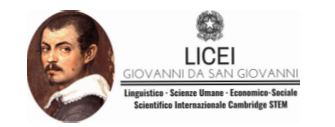

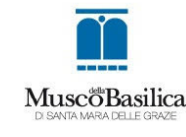

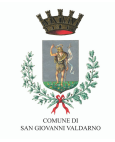

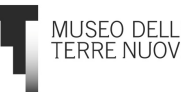

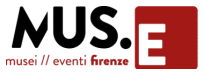